# Recursividade em Erlang

Paulo Ferreira paf@dei.isep.ipp.pt

Fevereiro de 2006

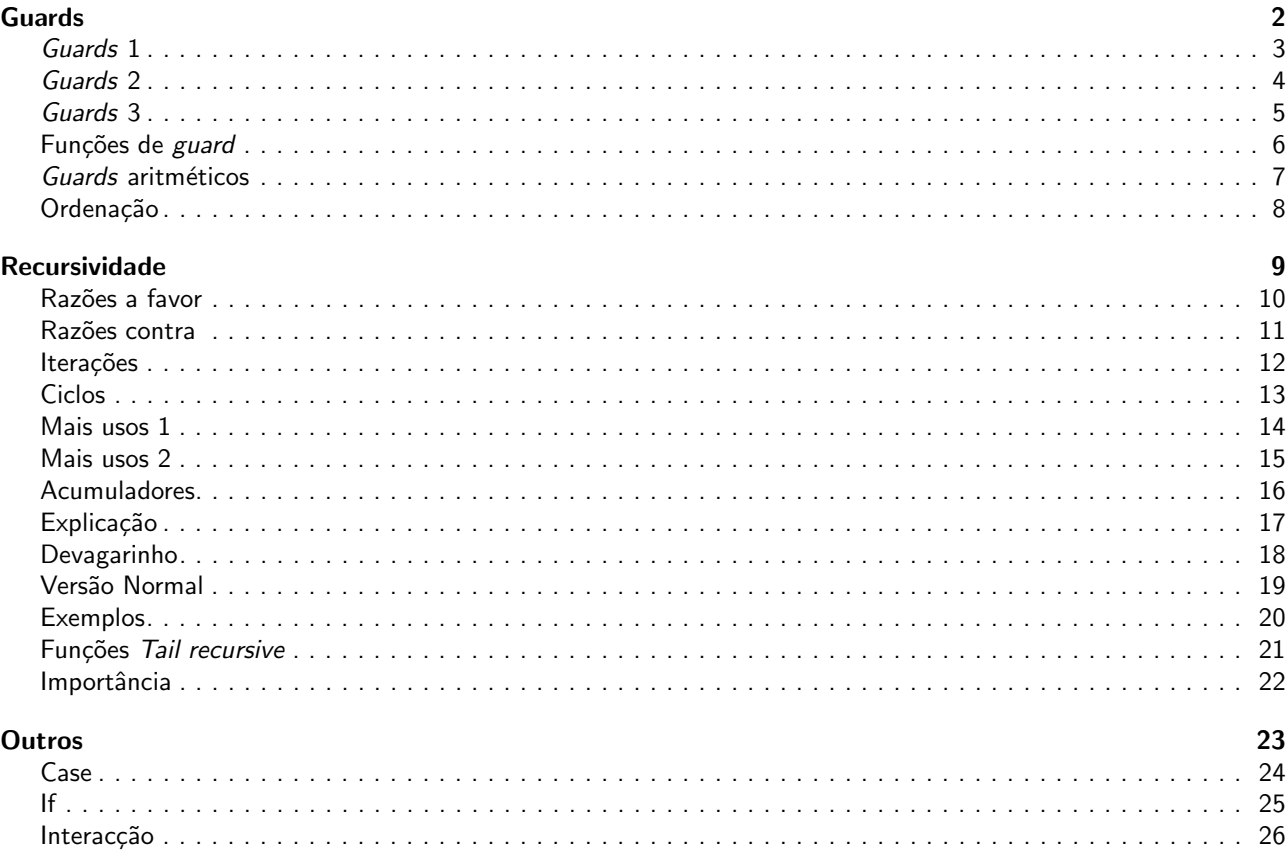

# <span id="page-1-1"></span><span id="page-1-0"></span>Guards slide 2

#### Guards 1

```
Considerando:
  factorial(1)->1;factorial(N)->N*factorial(N-1).
E factorial (-1) ?
Podemos usar um guard:
  factorial(1)->1:
  factorial(N) when N>1 -> N*factorial(N-1).
ORGC Erlang – slide 3
```
### <span id="page-1-2"></span>Guards 2

- A palavra reservada when introduz um guard
- Todas as variáveis usadas no guard devem estar instanciadas
- As cláusulas protegidas com guards podem ser reordenadas:

```
% versão 1
 factorial(1)->1;factorial(N) when N>1 -> N*factorial(N-1).
 % versão 2
 factorial(N) when N>1 -> N*factorial(N-1);
 factorial(1)->1.
ORGC Erlang – slide 4
```
#### <span id="page-1-3"></span>Guards 3

```
Se não usarmos Guards a definição fica errada se trocarmos a ordem das cláusulas:
  factorial(N)->N*factorial(N-1);
  factorial(1).
Porque é que isto não funciona ?
```
<span id="page-1-4"></span>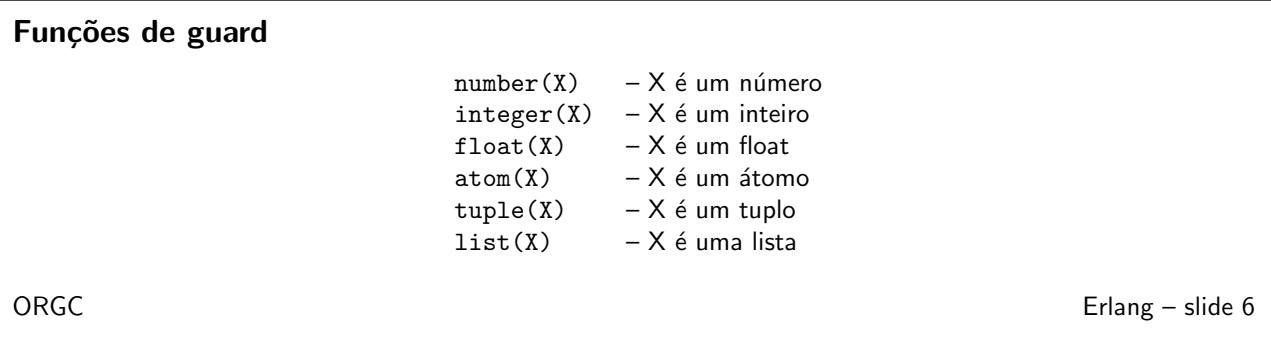

#### <span id="page-2-0"></span>Guards aritméticos

 $length(X) == 3 - X$  é uma lista de comprimento 3  $size(X) == 2$  – X é um tuplo de tamanho 2  $X > Y + Z$  – X é maior do que Y + Z  $X = Y$  – X é igual a Y  $X = := Y$  – X é exactamente igual a Y  $(1 == 1.0 \text{ é verdadeiro}, \text{mas } 1 == 1.0 \text{ é } \text{false})$ 

∕S∑<br>⊥ Cuidado: nem todas as funções podem ser usadas em *guards*, ler o manual para mais esclarecimentos! Funções escritas pelo utilizador não podem nunca ser usadas em guards. ORGC Erlang – slide 7

#### <span id="page-2-1"></span>Ordenação

- Lista > Tuplo  $>$  $Pid$ Port > Reference >  $\lambda$ tomo  $>$ Número
- Os tuplos são ordenados primeiro pelo seu tamanho e depois pelos seus elementos.
- As listas são ordenadas pelas cabeças primeiro.

ORGC Erlang – slide 8

# <span id="page-2-3"></span><span id="page-2-2"></span>Recursividade slide 9

#### Razões a favor

- Simples
- Elegante
- Fácil de provar a correcção matematicamente (indução)
- Programas pequenos
- Código mais simples

ORGC Erlang – slide 10

#### <span id="page-2-4"></span>Razões contra

- Não se usa porque dá stack overflow!
- Conforme a linguagem
- Conforme o compilador
- Conforme as opções do compilador
- Conforme a memória disponível

#### <span id="page-3-0"></span>**Iterações**

Se o valor de uma variável não pode mudar depois de atribuído, como podemos fazer iterações ?

```
For i=1 to N do ...
Resposta: usando recursividade
ORGC Erlang – slide 12
```
#### <span id="page-3-1"></span>**Ciclos**

```
■ Ciclos de N até 1:
  for(0)-> done;
  for(N)-> <fazer uma passagem>,
                 for(N-1).
\blacksquare Ciclos de 1 até N:
 for(N)-> for(1,N).
 for(N,N)-> <fazer uma passagem>;
 for(I, N)-> <fazer uma passagem>,
                   for(I+1,N).
■ O padrão da recursividade é o mesmo nos dois casos
ORGC Erlang – slide 13
```
### <span id="page-3-2"></span>Mais usos 1

Recursividade em listas

```
■ A recursividade em listas é muito comum:
  average(X) \rightarrow sum(X) / len(X).
 sum([H|T])-> H + sum(T);sum([]) ->0.
 len([-|T])-> 1 + len(T);len([]) ->0.
```
#### <span id="page-4-0"></span>Mais usos 2

```
Outros dois padrões comuns de recursividade:
  double([H|T])-> [2*H|double(T)];
  double([])->[].
  member(H,[H|_])-> true;
  member(H,[_|T])-> member(H,T);
 member(\_,[]) \rightarrow false.
```
#### <span id="page-4-1"></span>Acumuladores

Recursividade usando acumuladores:

```
sum(L)-> sum(L,0).
```
 $sum([H|T],Sum) \rightarrow sum(T,Sum+H);$  $sum([],Sum) \rightarrow Sum.$ 

- Esta definição é executada num espaço constante e atravessa a lista apenas uma vez
- A variável Sum desempenha o papel de acumulador

```
ORGC Erlang – slide 16
```
## <span id="page-4-2"></span>Explicação

```
Mais uma vez:
  sum(L)-> sum(L,0).
  sum([H|T],Sum) \rightarrow sum(T,Sum+H);sum([],Sum) \rightarrow Sum.■ Temos duas funções diferentes!
■ A primeira apenas chama a segunda com o acumulador inicializado a zero.
■ A segunda faz o trabalho todo.
■ Termina quando a lista estiver vazia.
```
 $\diamondsuit$ 

ORGC Erlang – slide 17

#### <span id="page-5-0"></span>Devagarinho

```
Ainda mais uma vez:
 sum(L)-> sum(L,0).
 sum([H|T],Sum) \rightarrow sum(T,Sum+H);sum([],Sum) \rightarrow Sum.sum([1,2,3]) passa a sum([1,2,3],0)<sup>a</sup>
                         sum([1,2,3],0) passa a sum([2,3],1)
                         sum([2,3],1) passa a sum([3],3)<br>sum([3],3) passa a sum([],6)
                                         passa a sum([],6)
                         sum([],6) passa a 6
ORGC Erlang – slide 18
```
<sup>a</sup>Mudança de função!

 $sum([])->0;$ 

# <span id="page-5-3"></span><span id="page-5-1"></span>Versão Normal

```
Normalmente:
```

```
sum([H|T])-\geq H+sum([T]).
                     sum([1,2,3]) dá 1+sum([2,3])1+sum([2,3]) dá 1+2+sum([3])
                     1+2+sum([3]) d´a 1+2+3+sum([])
                     1+2+3+sum([]) dá 1+2+3+0
```
ORGC Erlang – slide 19

#### <span id="page-5-2"></span>Exemplos

```
length(L)-> length(L,0).
  length([H|T], L)-> length(T, L+1);length([],L)-\Sigma.average(X) -> average(X, 0, 0).
  average([H|T],Length,Sum)->
             average(T,Length+1,Sum+H);
  average([],Length,Sum) ->Sum/Length.
                     length([1,2,3]) dá lenght([1,2,3],0)length([1,2,3],0) dá length([2,3],1)length([2,3],1) dá length([3],2)
                     length([3], 2) dá length([3], 3)length([], 3) dá 3
ORGC Erlang – slide 20
```
#### <span id="page-6-0"></span>Funções Tail recursive

```
\text{inverse}(L) \rightarrow \text{inverse}(L,[]).\text{inverse}([], X) \rightarrow X;\text{inverse}(\text{[H|T]},X) \rightarrow \text{inverter}(T,[H|X]).
```
■ Esta definição termina com uma chamada a si própria sem cálculos pendentes

```
adicionar([],X)-> X;
adicionar([H|T],X)->
                     [H|adicionar(T,X)].
```
■ A última expressão avaliada não é uma chamada à função nem uma constante!

ORGC **External Structure Contract Contract Contract Contract Contract Contract Contract Contract Contract Contract Contract Contract Contract Contract Contract Contract Contract Contract Contract Contract Contract Contract** 

#### <span id="page-6-1"></span>Importância

- Importantes porque permitem ter funções recursivas que correm num espaço de memória constante
- Importante em termos de memória e velocidade do programa
- Permitem fazer Last Call Optimization
- Se usarmos acumuladores temos normalmente tail recursive functions
- Os servidores devem ser escritos como funções recursivas (ver matéria mais à frente)

#### ORGC Erlang – slide 22

# <span id="page-6-2"></span>**Outros** slide 23

```
Case
■ Sintaxe:
   case f(X) of
             {ok, Result}-> g( Result);
             {error, Reason} ->
           io:format(" Error in f/1: "p"n", [Reason]),
                    h(Reason);
             _Other -> ignore
    end
■ Um dos ramos do case deve ser seguido, senão vai ocorrer um erro de run-time.
■ Um programa bem escrito não necessita de case
ORGC Erlang – slide 24
```

```
If
■ Sintaxe:
   if X > 5 \rightarrow f(X);X < 15 \rightarrow g(X);true ->
         io:format("X outside interval [6..14]: "p"n", [X])
end
■ Podem-se usar as mesmas expressões que nos guards Um dos ramos do if deve ser seguido, senão vai
   ocorrer um erro de run-time!
■ Um programa bem escrito não necessita de if
```
ORGC Erlang – slide 25

#### Interacção

```
■ Como usar o Erlang
\blacksquare erl – em unix
1>ls().
2>pwd().
3>cd('D:/erlang/work').
4>c (demo).
5>demo:dobro(2).
6>halt().
■ O ponto no final de um comando é importante
■ A barra de directório no Windows, escreve-se como em Unix
ORGC Erlang – slide 26
```